## CH7. LIST AND ITERATOR ADTS

∩

ACKNOWLEDGEMENT: THESE SLIDES ARE ADAPTED FROM SLIDES PROVIDED WITH DATA STRUCTURES AND ALGORITHMS IN JAVA, GOODRICH, TAMASSIA AND GOLDWASSER (WILEY 2016)

## LIST ADT

- size(): Returns the number of elements in the list.
- is  $Empty()$ : Returns a boolean indicating whether the list is empty.
	- $get(i)$ : Returns the element of the list having index *i*; an error condition occurs if *i* is not in range  $[0, \text{size}( ) - 1].$
	- set( $i, e$ ): Replaces the element at index  $i$  with  $e$ , and returns the old element that was replaced; an error condition occurs if  $i$  is not in range  $[0, \text{size}( ) - 1].$
	- $add(i, e)$ : Inserts a new element e into the list so that it has index i, moving all subsequent elements one index later in the list; an error condition occurs if *i* is not in range  $[0, size()$ .
- remove(i): Removes and returns the element at index i, moving all subsequent elements one index earlier in the list; an error condition occurs if *i* is not in range  $[0, \text{size}( ) - 1].$

## EXAMPLE

• A sequence of List operations:

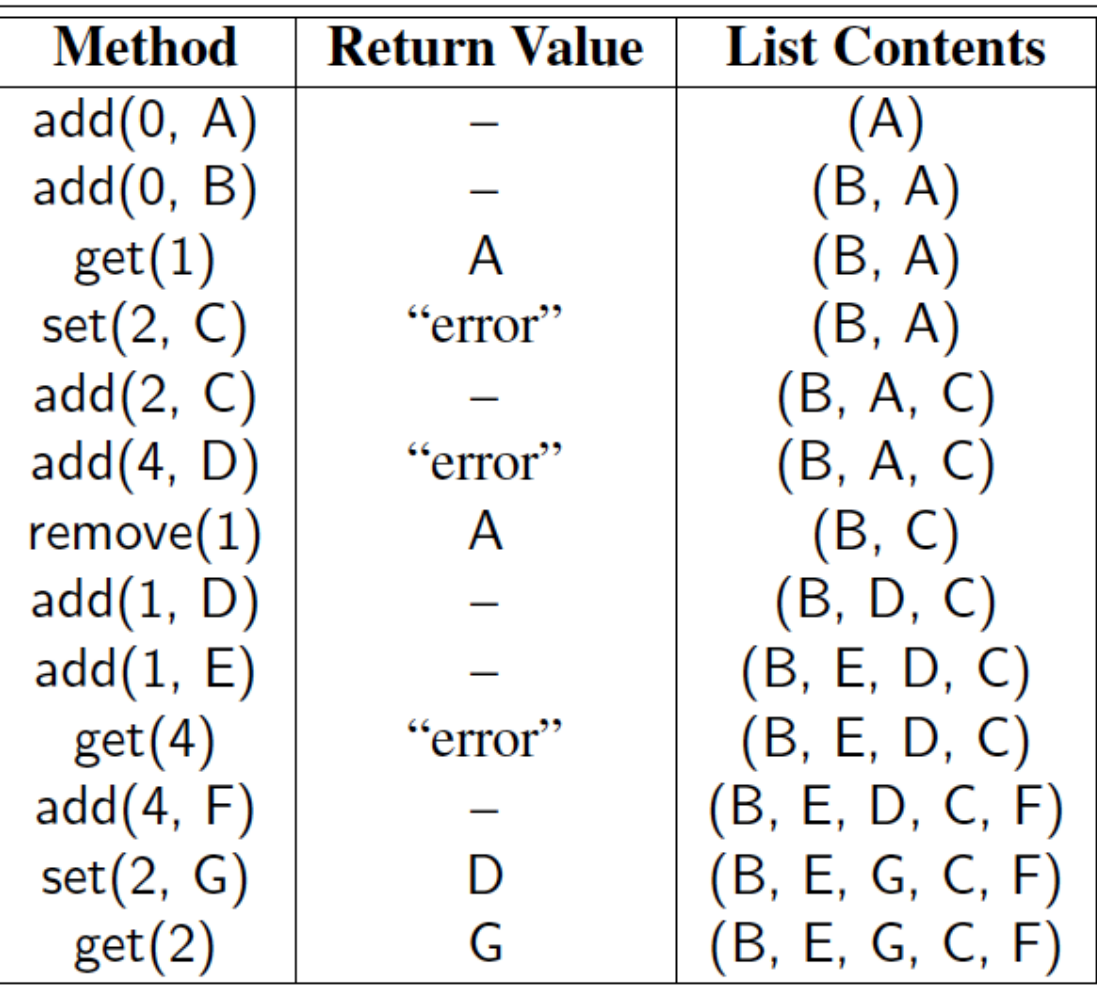

 $\Omega$ 

 $\bigcirc$ 

 $\bigcirc$ 

 $\sigma$ 

 $\mathsf{b}$ 

 $\Delta$ 

 $\bigcirc$ 

## ARRAY LISTS

 $\mathbf{\hat{o}}$ 

◯

- An obvious choice for implementing the list ADT is to use an array,  $A$ , where  $A[i]$  stores (a reference to) the element with index i.
- With a representation based on an array  $A$ , the get  $(i)$  and  $\overline{\text{set}}(i, e)$ methods are easy to implement by accessing  $A[i]$  (assuming  $i$  is a legitimate index).

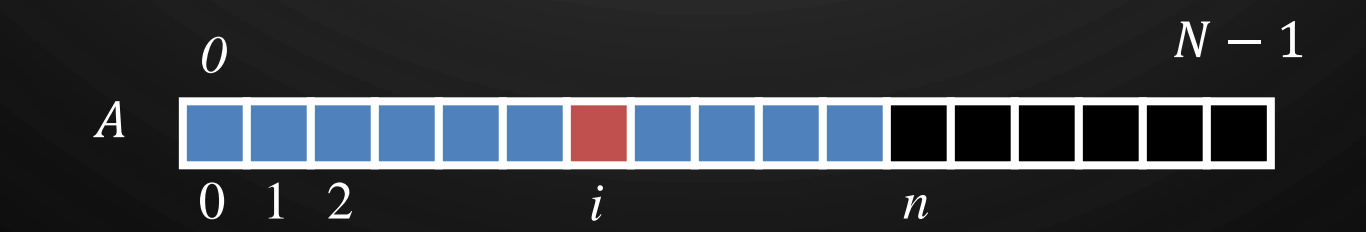

## INSERTION

O

|ბ

 $\bigcirc$ 

 $\bigcirc$ 

- In an operation  $add(i, o)$ , we need to make room for the new element by shifting forward the  $n - i$  elements  $A[i], ..., A[n-1]$
- In the worst case  $(i = 0)$ , this takes  $O(n)$  time

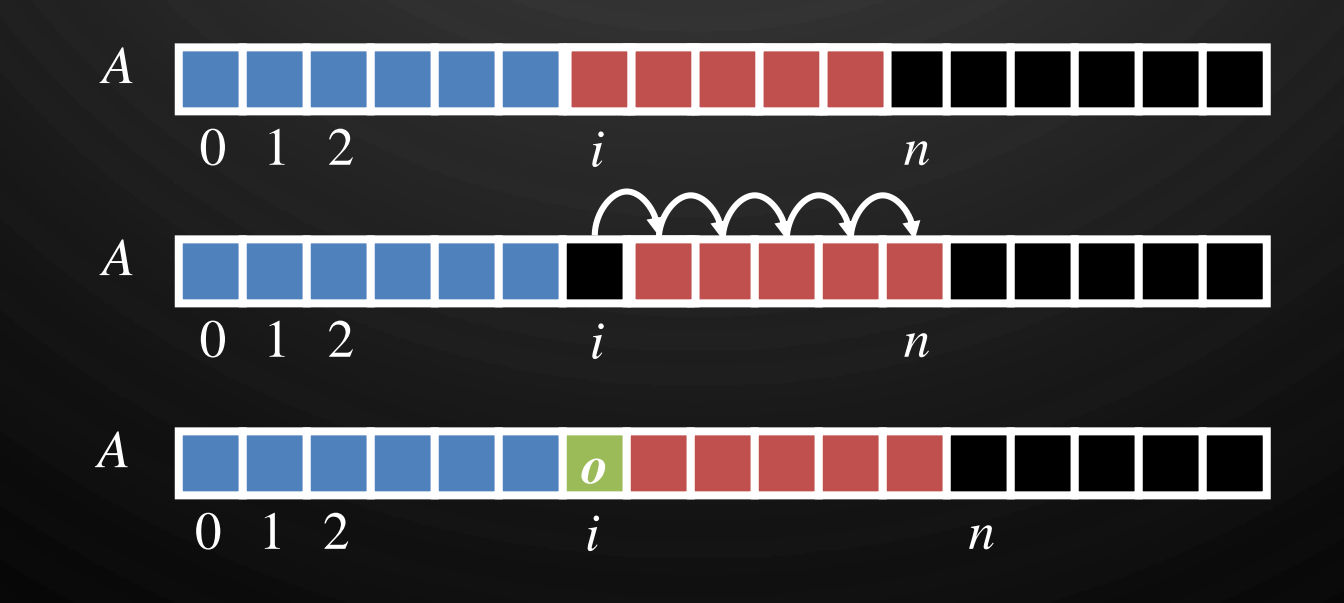

## ELEMENT REMOVAL

O

 $\bigcirc$ 

|ဝ

◯

- $\bullet$  In an operation  $\mathtt{remove}\left(i\right)$ , we need to fill the hole left by the removed element by shifting backward the  $n - i - 1$  elements  $A[i + 1]$ , ...,  $A[n - 1]$
- In the worst case  $(i = 0)$ , this takes  $O(n)$  time

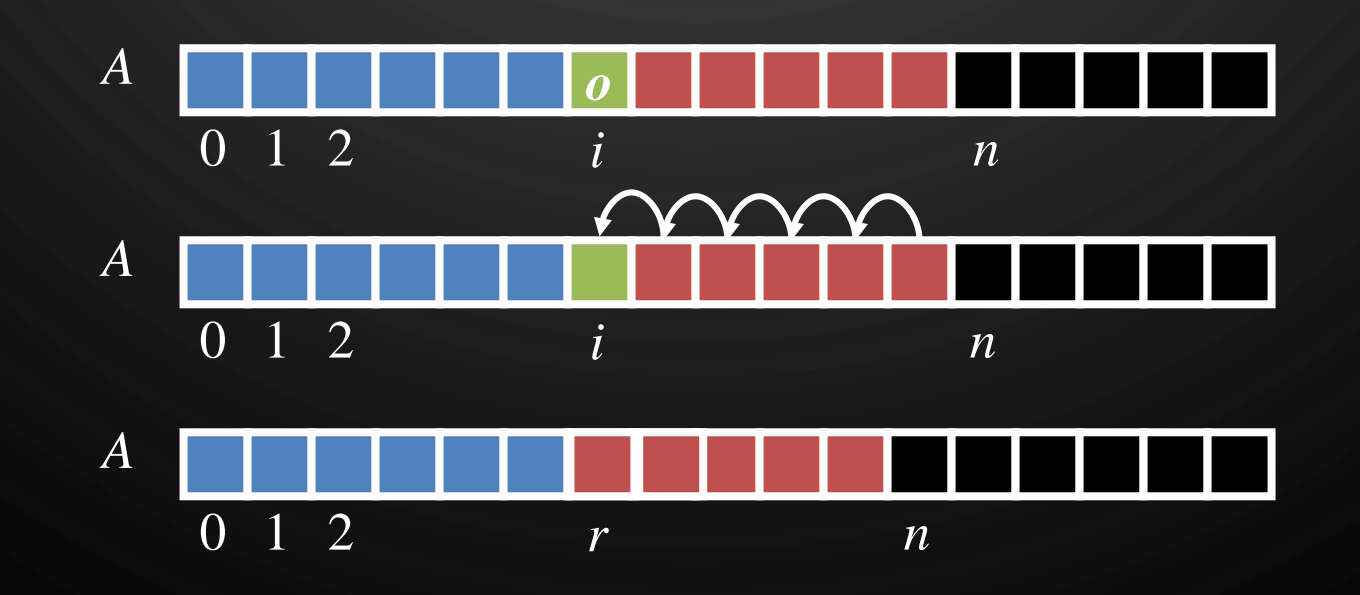

## **PERFORMANCE**

 $\mathbf{\hat{o}}$ 

 $\bigcirc$ 

• In an array-based implementation of a dynamic list:

- $\bullet$  The space used by the data structure is  $O(n)$
- Indexing the element (get/set) at  $i$  takes  $O(1)$  time
- add and remove run in  $O(n)$  time
- In an add operation, when the array is full, instead of throwing an exception, we can replace the array with a larger one …

## EXERCISE:

• Implement the Deque ADT update functions using List functions

- Deque update functions:
	- first(), last(), addFirst(e), addLast(e), removeFirst(), removeLast(), size(), isEmpty()
- List functions:
	- get(i), set(i, e), add(i, e), remove(i), size(), isEmpty()

P

 $\bigcirc$ 

## LIST SUMMARY

 $\varphi$ 

 $\circlearrowleft$ 

 $\Omega$ 

 $\frac{1}{6}$   $\frac{6}{5}$ 

 $\bigcirc$ 

 $\overline{O}$ 

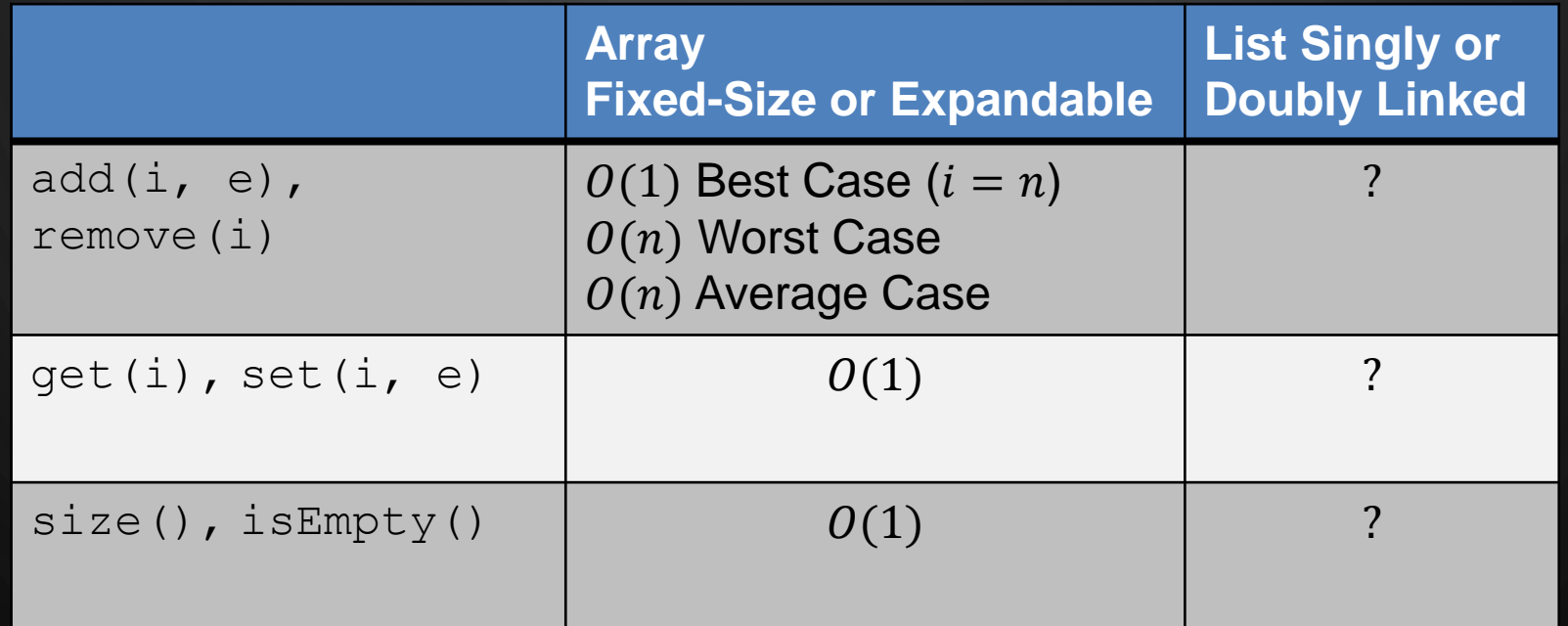

 $\mathbf{\mathcal{O}}$ 

## POSITIONAL LISTS

Ò

- To provide for a general abstraction of a sequence of elements with the ability to identify the location of an element, we define a positional list ADT.
- A **position** acts as a marker or token within the broader positional list.
- A position  $p$  is unaffected by changes elsewhere in a list; the only way in which a position becomes invalid is if an explicit command is issued to delete it.
- A position instance is a simple object, supporting only the following method:
	- $p$ .getElement (): Return the element stored at position  $p$ .

## POSITIONAL LIST ADT

#### Accessor methods:

 $\circ$ 

first(): Returns the position of the first element of  $L$  (or null if empty).

- $last()$ : Returns the position of the last element of  $L$  (or null if empty).
- before( $p$ ): Returns the position of L immediately before position  $p$ (or null if  $p$  is the first position).
	- $after(p)$ : Returns the position of L immediately after position p (or null if  $p$  is the last position).
- is Empty(): Returns true if list  $L$  does not contain any elements.

size(): Returns the number of elements in list  $L$ .

## POSITIONAL LIST ADT, 2

#### • Update methods:

 $\mathbf{\circ}$ 

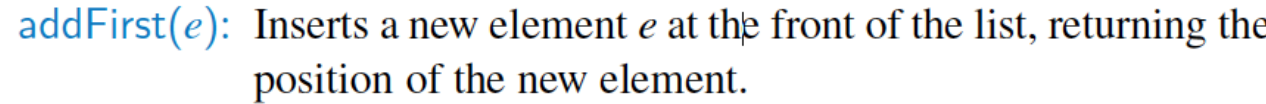

- addLast( $e$ ): Inserts a new element  $e$  at the back of the list, returning the position of the new element.
- addBefore( $p, e$ ): Inserts a new element e in the list, just before position  $p$ , returning the position of the new element.
	- addAfter(p, e): Inserts a new element e in the list, just after position p, returning the position of the new element.
		- set( $p, e$ ): Replaces the element at position p with element e, returning the element formerly at position  $p$ .
		- remove( $p$ ): Removes and returns the element at position  $p$  in the list, invalidating the position.

## EXAMPLE

• A sequence of Positional List operations:

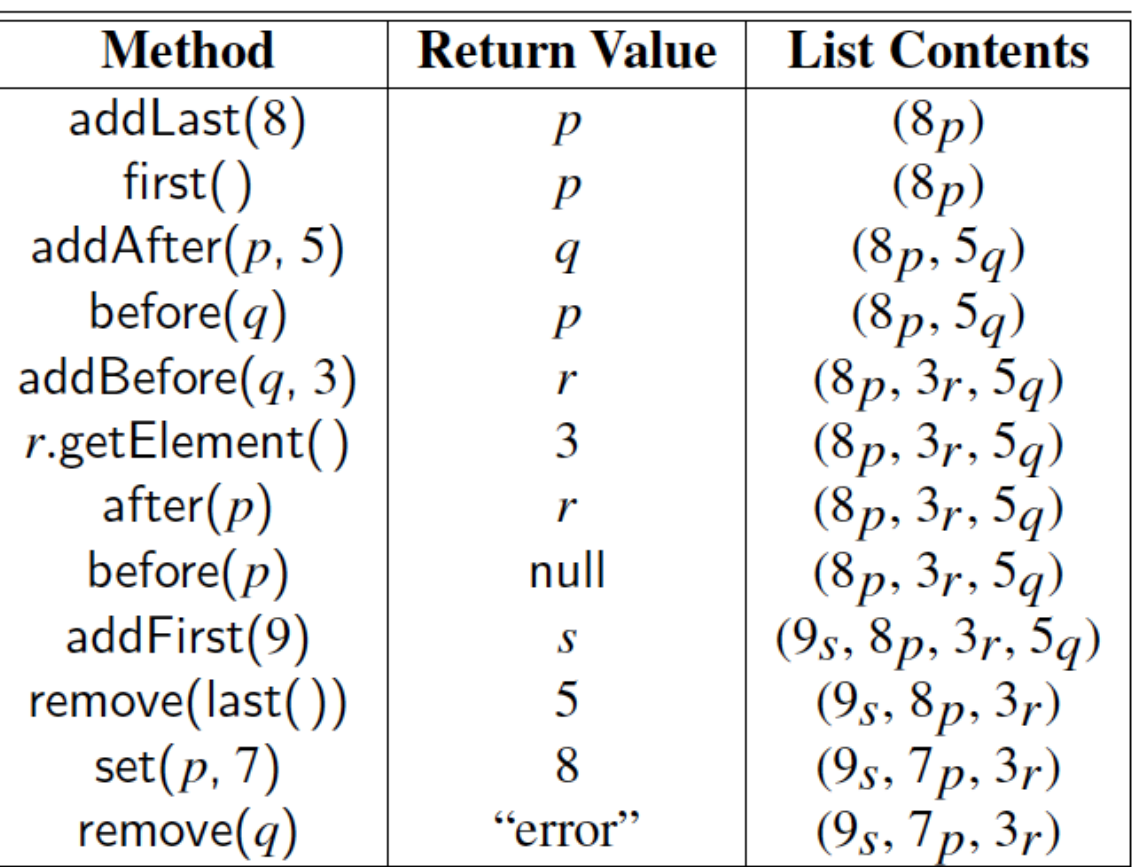

 $\Omega$ 

 $\bigcirc$ 

 $\bigcirc$ 

 $\sigma$ 

 $\mathsf{b}$ 

 $\Delta$ 

 $\bigcirc$ 

 $\overline{\bigcirc}$ 

# POSITIONAL LIST IMPLEMENTATION

• The most natural way to implement a positional list is with a doubly-linked list.

 $\bigcap$ 

 $\bigcirc$ 

 $\bigcirc$ 

 $\mathbf{\hat{o}}$ 

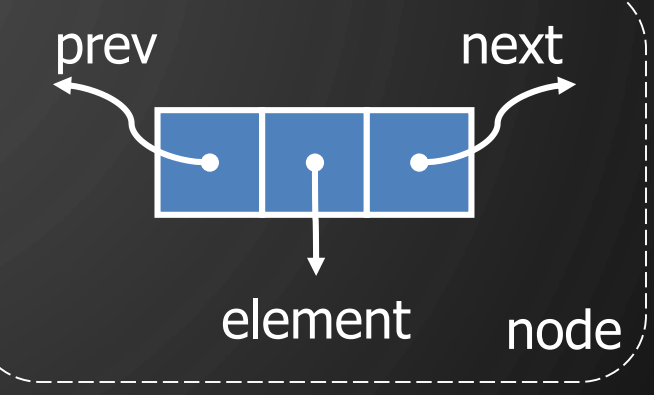

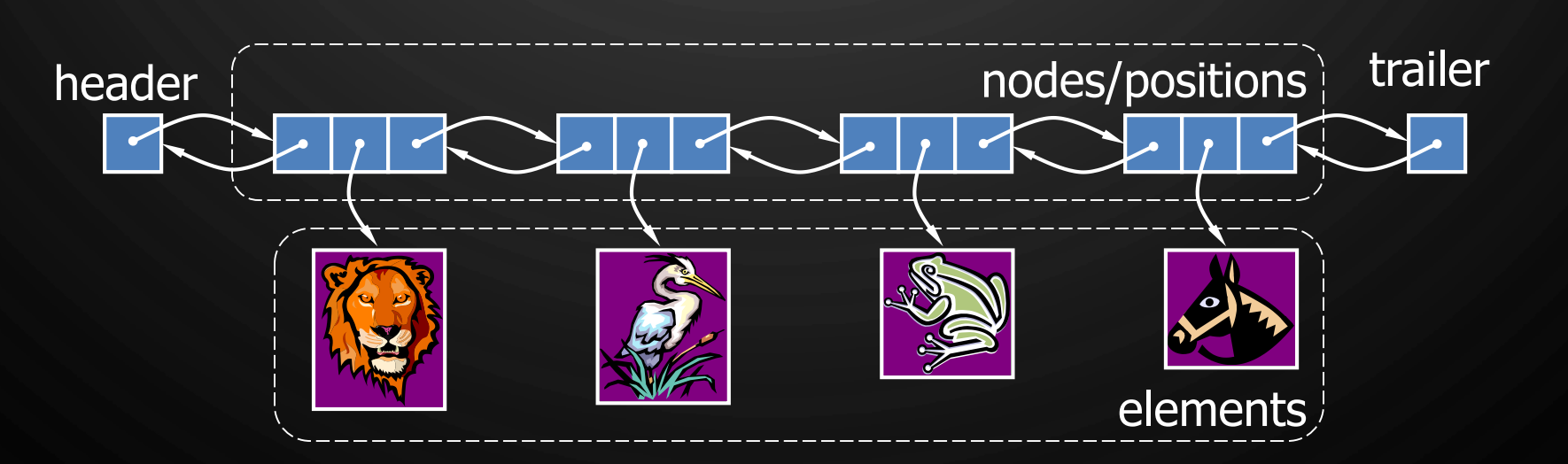

## INSERTION, E.G., ADDAFTER(P, E)

 $\mathcal{O}$ 

 $\bigcirc$ 

 $\bigcirc$ 

 $\bigcirc$ 

|ბ

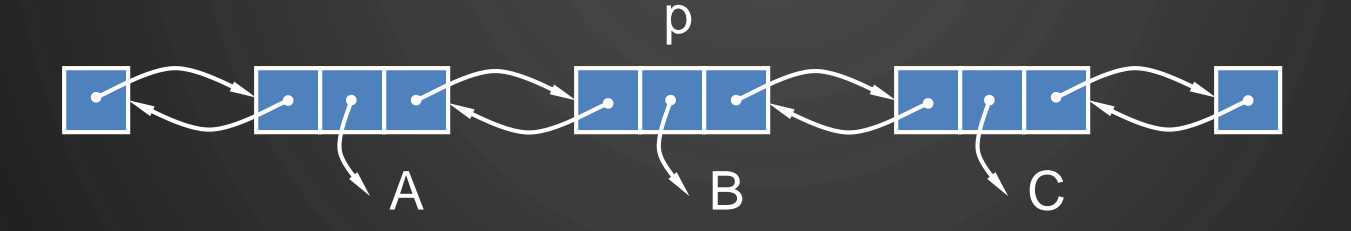

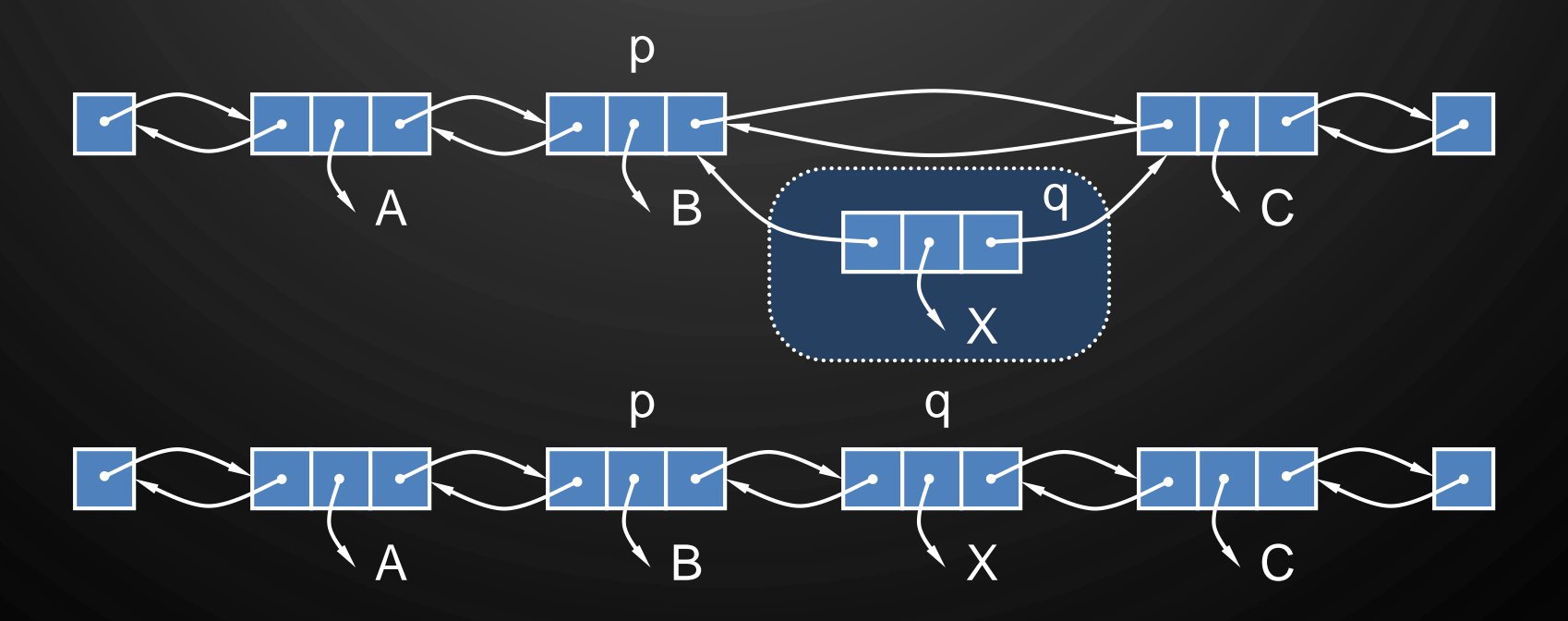

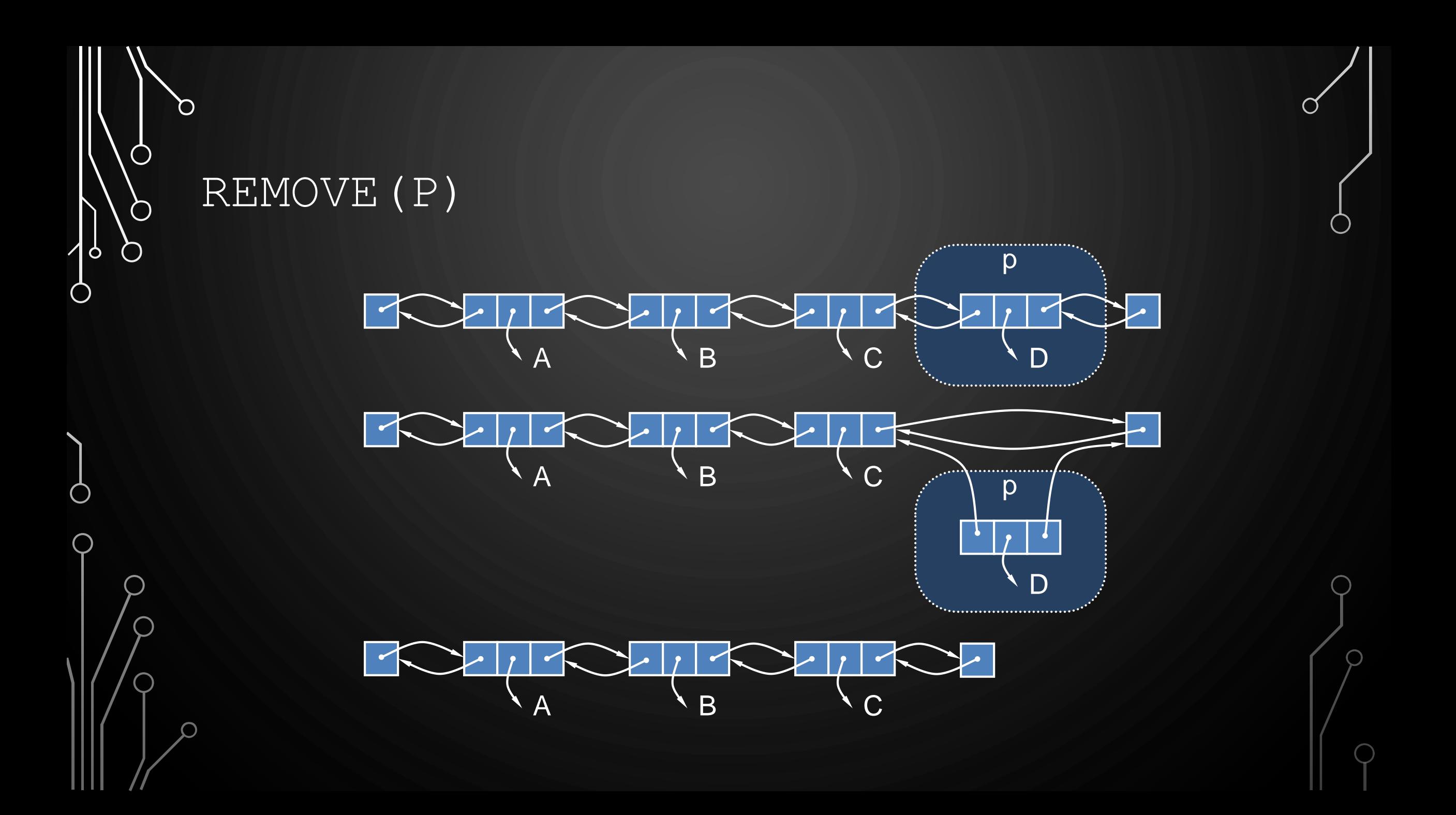

### PERFORMANCE

|ဝ

• Assume doubly-linked list implementation of Positional List ADT

- The space used by a list with  $n$  elements is  $O(n)$
- $\bullet$  The space used by each position of the list is  $O(1)$
- All the operations of the List ADT run in  $O(1)$  time

## POSITIONAL LIST SUMMARY

D

 $\bigcirc$ 

 $\bigcirc$ 

 $\sigma$ 

 $\mathsf{b}$ 

 $\pmb{\zeta}$ 

Ò

 $\bigcap$ 

![](_page_17_Picture_85.jpeg)

## **ITERATORS**

 $\mathbf{\hat{o}}$ 

• An **iterator** is a software design pattern that abstracts the process of scanning through a sequence of elements, one element at a time.

hasNext(): Returns true if there is at least one additional element in the sequence, and false otherwise.

next(): Returns the next element in the sequence.

## THE ITERABLE INTERFACE

- Java defines a parameterized interface, named **Iterable**, that includes the following single method:
	- iterator(): Returns an iterator of the elements in the collection.
- An instance of a typical collection class in Java, such as an ArrayList, is Iterable (but not itself an iterator); it produces an iterator for its collection as the return value of the iterator () method.
- Each call to iterator() returns a new iterator instance, thereby allowing multiple (even simultaneous) traversals of a collection.

## THE FOR-EACH LOOP

• Java's Iterable class also plays a fundamental role in support of the "foreach" loop syntax:

> **for** (*ElementType variable : collection*) { *loopBody*

may refer to "variable"

#### • is equivalent to:

 $\circ$ 

```
\text{Iterator} \leq \text{ElementType} > \text{iter} = \text{collection}.\text{iterator}();
while (iter.hasNext()) \{ElementType variable = iter.next();
                                                                 may refer to "variable"
  loopBody
```
## INTERVIEW QUESTION 1

 $\mathbf{\hat{o}}$ 

• Write code to partition a list around a value x, such that all nodes less than x come before all nodes greater than or equal to x.

GAYLE LAAKMANN MCDOWELL, "CRACKING THE CODE INTERVIEW: 150 PROGRAMMING QUESTIONS AND SOLUTIONS", 5TH EDITION, CAREERCUP PUBLISHING, 2011.

## INTERVIEW QUESTION 2

O

 $\bigcirc$ 

 $\bigcirc$ 

|ბ

 $\bigcirc$ 

 $\bigcirc$ 

• Implement a function to check if a list is a palindrome.

GAYLE LAAKMANN MCDOWELL, "CRACKING THE CODE INTERVIEW: 150 PROGRAMMING QUESTIONS AND SOLUTIONS", 5TH EDITION, CAREERCUP PUBLISHING, 2011.